# **Flugregler an Car RC**

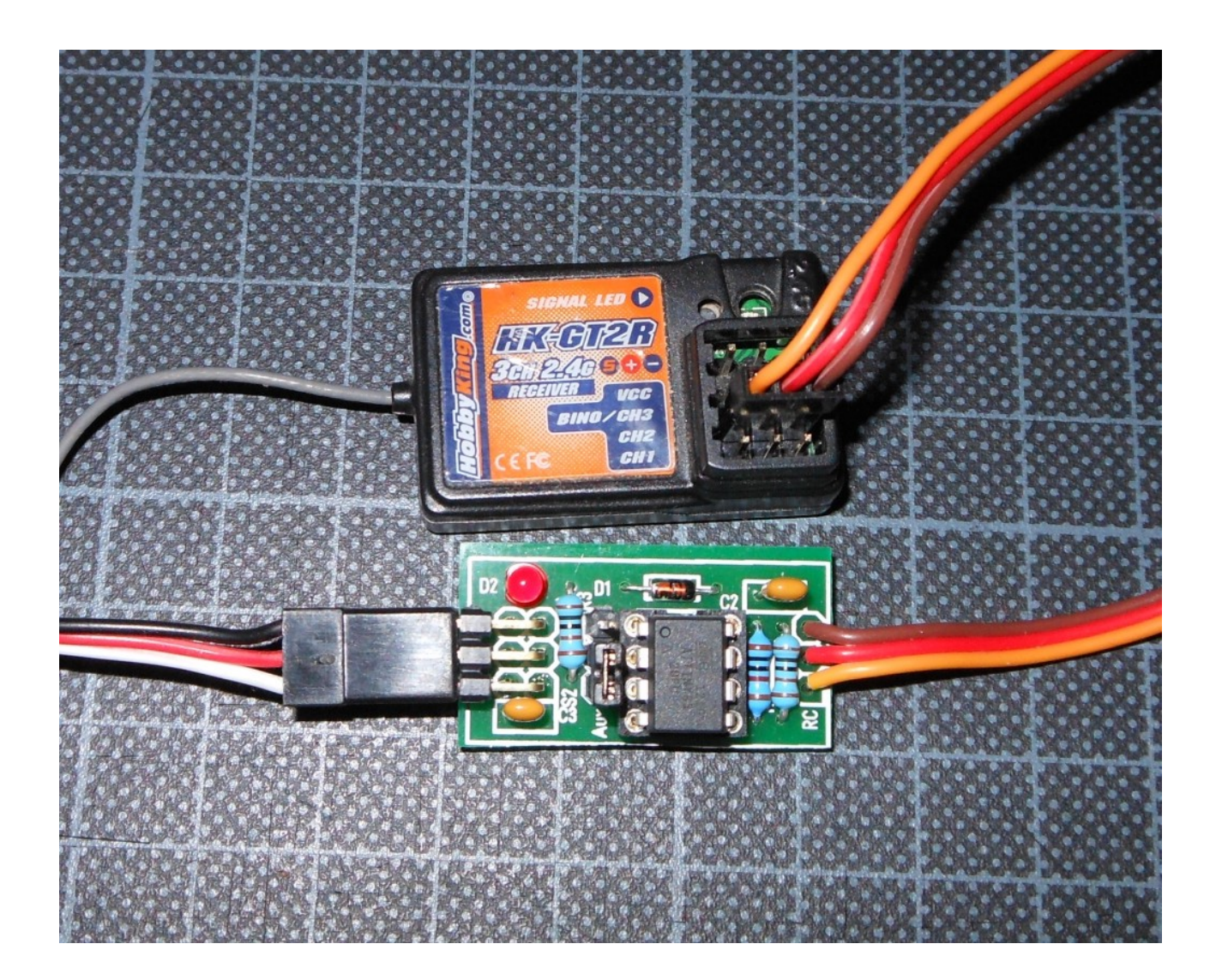

## **Einleitung**

Das Problem ist ja allgemein bekannt. Natürlich kann man einen Marine Regler benutzen. Aber ein paar von uns haben entweder noch ein paar Flugregler oder haben sich eine Regler Motor Combi z.B. für einen Heli gekauft. Leider lassen sich nicht alle Regler mit einer RC-Car Steuerung fahren. Problem ist dann meistens, dass die Mittelstellung nicht als Null erkannt wird. Und sich auch nicht programmieren lässt. Ich habe gerade für meine Jupiter eine tolle Kombi gekauft und bin dabei genau auf das Problem gestoßen.

Abhilfe schafft da ein kleiner Arduino mit entsprechendem Programm. Das ganze läuft auf einem ATTiny85 (8 Pin Version) und ist dann kaum größer als ein Servostecker. Und wird dann auch genau so in die ESC-Leitung eingeschleift.

Da noch genügend Platz im Flash war, habe ich auch gleich ein weiteres Problem behoben.

Manchmal reicht der Servoweg eines Servos nicht aus. Zwar hat der Servo noch Reserven, aber man kann diese mit der Fernsteuerung nicht benutzen. Das 2. Programm im Modul behebt genau dieses Problem.

## **Stückliste**

- An Teilen braucht ihr nicht viel:
- 1 Diode 1N4148 (D1)
- 1 Widerstand 10k (R1)
- 2 Widerstände 1k (R2/3)
- 2 Vielschicht-Keramikkondensatoren 100nF X7R 2,5
- 1 LED 3mm Standard (D2)
- 1 1x3 Stiftleiste RM 2,54mm gerade
- 1 2x3 Stiftleiste RM 2,54mm gewinkelt
- 1 Jumper RM 2,54mm
- 1 Servoanschluss
- 1 DIP8 Fassung gedrehte Kontakte
- 1 ATTiny85 vorprogrammiert
- 1 Stück Schrumpfschlauch durchsichtig

# **Schaltbild**

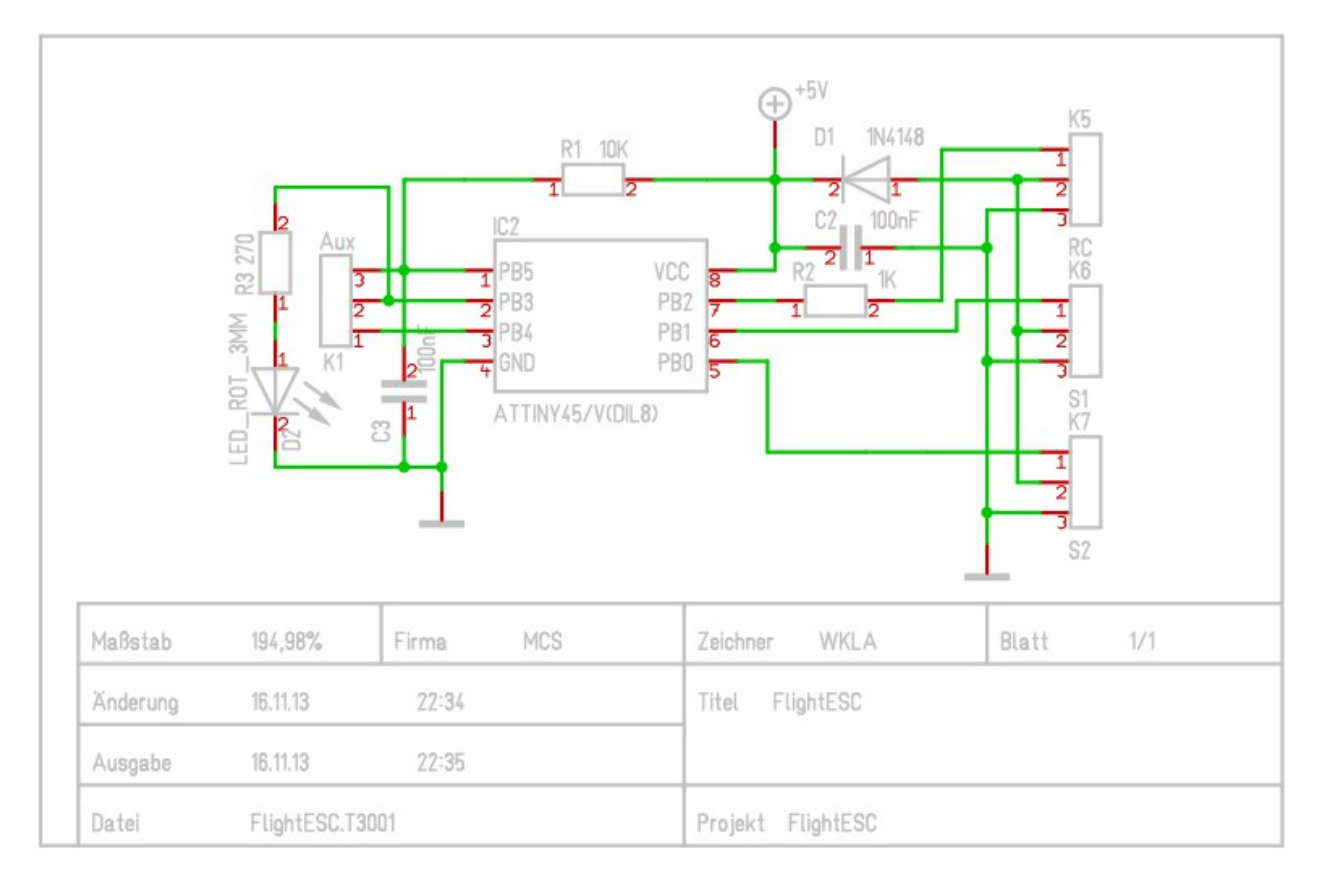

## **Layout**

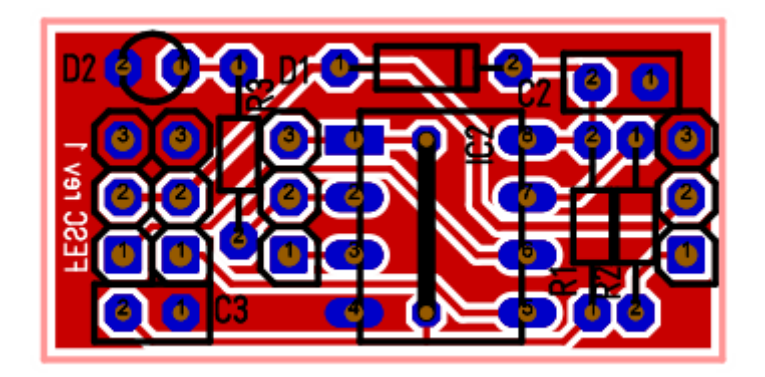

## **Aufbau**

Der Aufbau ist durch den Verzicht auf SMD Bauteile recht einfach. Aber die Reihenfolge ist bitte zu beachten.

Hier ein paar Grundsätze zum Aufbau. Man fängt immer bei den kleinsten Bauteilen an. Hier die Diode D1. Kathode kommt nach rechts. Mit den Reststücken der Beinchen davon die Brücke (der kleine Strich) unter dem IC einlöten.

Dann alle R's, danach die Fassung, LED, Kathode (kurzer Anschluss) nach links, und C's, Stiftleiste gewinkelt, dann Stiftleiste gerade.

Zuletzt den Servoanschluss. (Schön auf die Polung achten, brauner/schwarzer Anschluss Richtung Kondensator...)

Jetzt alles nochmal kontrollieren und dann den IC einsetzen. So und nun das ganze fertig von oben.

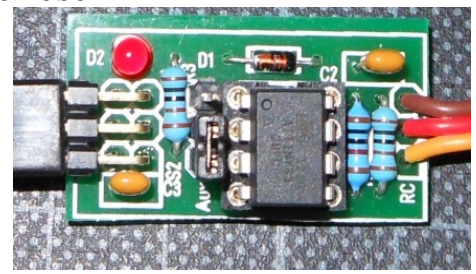

# **Einstellungen**

Welcher Modus gewählt wird, bestimmt der kleine Jumper (Steckbrücke) wo Aux steht. Sind die Pins 1 und 2 gebrückt, dann haben wir den Servomodus, ist keine Steckbrücke drauf sind wir im FlugESC Modus. (Bitte niemals den Jumper auf 2/3 stecken, dann startet der Baustein nicht.)

#### *Servomodus:*

Hier gibt es jetzt die Servowegerweiterung mit Beschränkung. Im Gegensatz zum ersten Ansatz gibt's hier nix einzustellen. Alles vorkonfiguriert und für die meisten Belange ausreichend. (Meiner Meinung nach)

Für die Teckies unter euch: Ich messe den Impuls vom Empfänger (1ms..2ms) und dehne den auf einen Bereich auf 0,7ms..2,3ms.

Wem der Bereich dann jetzt doch zu gross ist, kann den mit dem Dualrate an der Funke wieder kleiner machen. (Das kann selbst die GT-2) Verwendung auf eigene Gefahr...

#### *ESC Modus:*

Hier wird nur der Vorwärtsbereich eines Reglers benutzt und der Rückwärtsbereich abgeschnitten. Für die Teckies unter euch: Ich messe den Impuls vom Empfänger (1ms..2ms), und wenn der Wert größer ist als der automatisch bestimmte Nullpunkt, wird der Bereich gedehnt. Der Regler bekommt dann ein Signal von 1ms..2ms. Im Rückwärtsbereich passiert nix. (1ms)

Auch hier gibt's nix einzustellen. Der Nullpunkt bestimmt sich automatisch beim Einschalten.

### *LED*

Zus. zum bisherigen Design habe ich eine kleine LED integriert. Blinkt diese, hat der Baustein kein Signal vom Empfänger.